# **Les allocations logement**

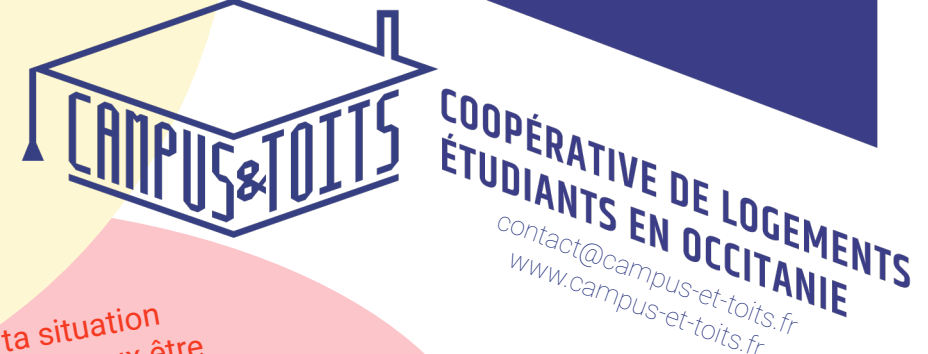

En fonction de ta situation et de ton logement, tu peux être éligible aux allocations logement. Cette aide est **mensuelle** et est **calculée selon plusieurs critères** : ton logement, tes ressources, ta situation personnelle, si tu es boursier ou non, etc. **Elle est versée en début de mois pour le mois précédent.**

*Comme ce n'est pas si simple, voici quelques indications !*

www.campus-et-toits.fr

### *Etre rattaché au foyer fiscal de ses parents ou séparer les comptes fiscaux ?*

*Tout dépend ! Si tu es rattaché au foyer fiscal de tes parents, tu comptes pour une demi-part, ce qui peut faire baisser le montant de leurs impôts et augmenter leurs allocations familiales. Donc, il faut faire le calcul pour savoir ce qu'ils perdent/ ce que tu gagnes pour être sûrs de faire le bon choix.*

## **Ces allocations dépendent surtout de trois éléments :**

**Tes ressources fiscales**

(ou celles de tes parents si tu es encore rattaché à leur foyer fiscal)

**Le type de logement**

Si le logement est conventionné (HLM, ANAH), tu peux obtenir des APL. S'il n'est pas conventionné, tu peux prétendre à des ALS, légèrement moins avantageuses.

## **Si tu es boursier.e ou si tu travailles**

### Dans ces cas-là, le montant des aides évolue.

**Pour faire une simulation du montant de votre aide ou faire**  une demande d'aide au logement, rendez-vous sur le site de la CAF - Aide au logement étudiant :<br>http://www.caf.fr/allocataires/actualites/2020/

aide-au-logement-etudiant

1. **Tous nos logements sont éligibles aux allocations logement** (certains aux APL, d'autres aux ALS)

2. **Campus et Toits demande à ce que l'allocation logement lui soit versée directement,** en utilisant ce formulaire :

https://www.caf.fr/sites/default/files/caf/321/Documents/Partenaires/Bailleurs/ formulaire-tiers-payant.pdf.

Nous ne te demandons alors que le reste-à-payer, c'est-à-dire le montant total de ton loyer moins le montant des allocations versées, **ce qui allège d'autant ta petite quittance**  http://www.caf.fr/allocataires/actualites/2020/<br> **meta-au-logement-etudiant**<br> **Tous nos logements sont éligibles aux<br>
allocations logement (certains aux APL,**<br>
d'autres aux ALS)<br> **Campus et Toits demande à ce que l'allocat**